## AL DIRIGENTE SCOLASTICO ISTITUTO COMPRENSIVO CAPRINO VERONESE

Oggetto: richiesta ferie durante il periodo dell'attività didattica (CCNL art. 13 comma 9 e art. 19).

in servizio in questo istituto con contratto a tempo | cIndeterminato e Assimilati | Determinato in qualità di.

## **CHIEDE**

**Contract Contract** 

Un giorno di ferie per la seguente data: .<br>In caso non sia possibile effettuare la sostituzione con personale a disposizione ( senza oneri per<br>pagamento di ore eccedenti) , indica i seguenti insegnanti disposti a sostitui

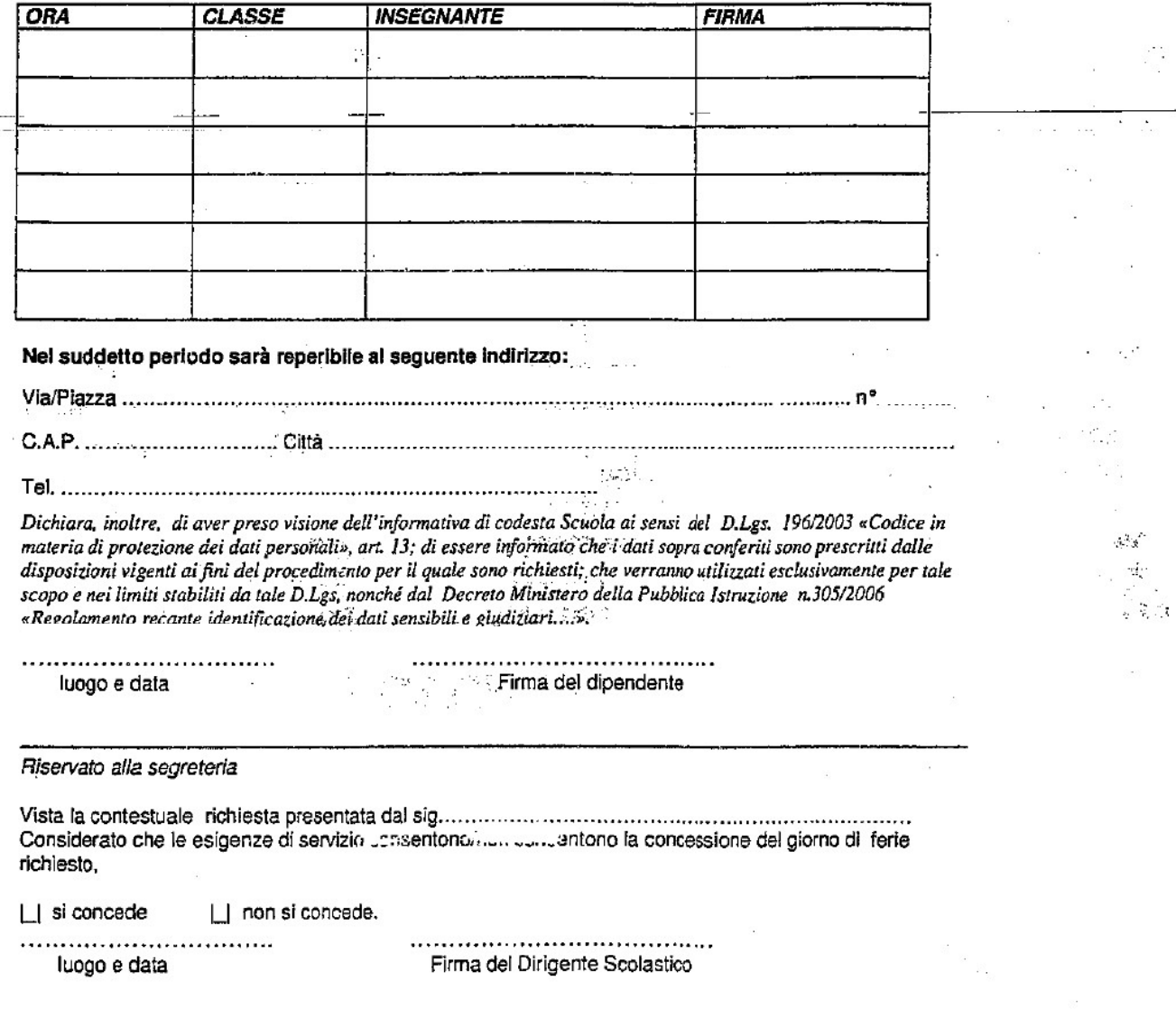

RICH FERIE DURANTE ATTIV DIDATT.doc